AP[管理](https://zhiliao.h3c.com/questions/catesDis/675) **[徐根](https://zhiliao.h3c.com/User/other/358713)** 2023-10-09 发表

## 问题描述

某局点AC在公网,AP跨公网注册到AC上,现在AP已经全部上线,客户需求AC跨公网telnet登录到AP 上

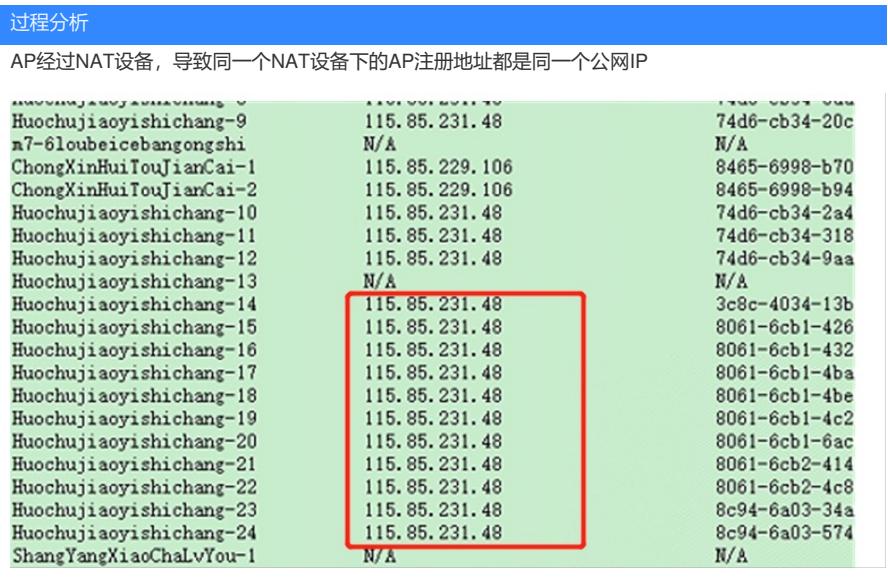

telnet可以指定端口,考虑把NAT设备下的不同AP的IP和23端口映射到公网出口IP的不同端口下

## 解决方法

把某个AP的IP地址和23端口映射到公网出口IP和某个端口,保证AC和nat设备互通,nat设备和AP互 通,可以成功telnet 命令举例:

nat设备配置: nat server protocol tcp global 10.1.1.2 10000 inside 172.16.1.2 23

telnet操作: telnet 10.1.1.2 10000

172.16.1.2 23是某个AP的IP和23端口,映射到公网出口地址10.1.1.2 10000端口,可以telnet。